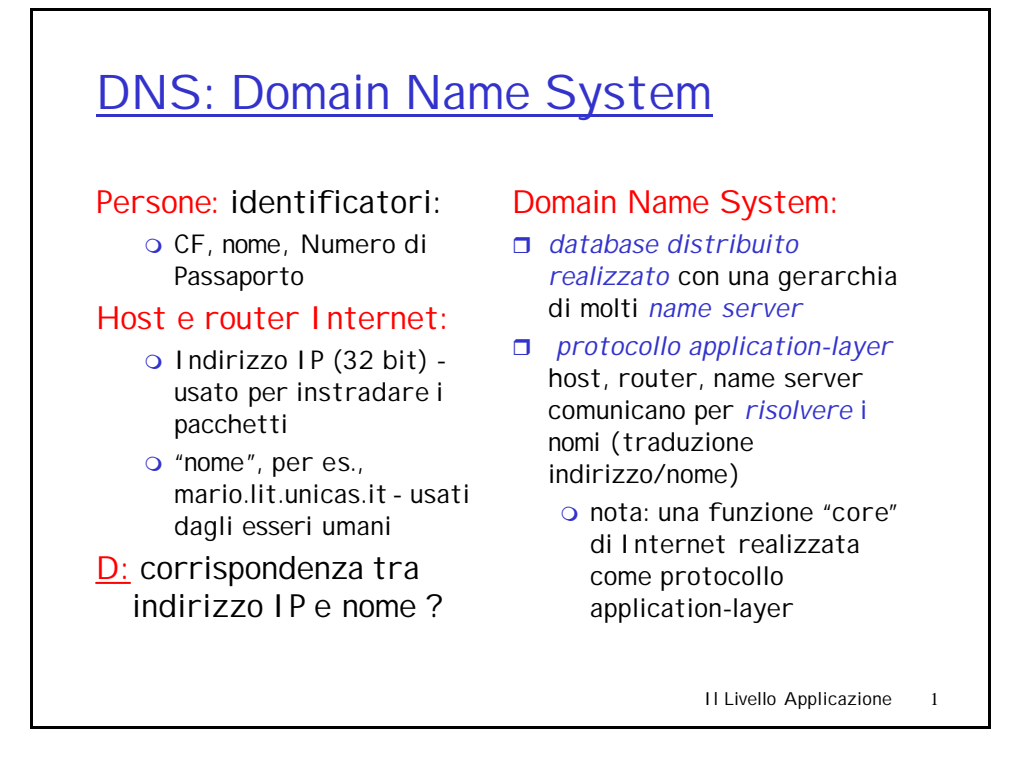

#### Il Livello Applicazione 2 name server DNS  $\Box$  nessun server ha tutte le corrispondenze nome -indirizzo IP name server locali: m ciascun ISP o ente ha un *local (default) name server* o Le query DNS degli host vanno prima al local name server name server authoritative: o Per un host: memorizza l'indirizzo IP e il nome di quell'host o Può effettuare la traduzione nome/indirizzo di quel nome di host Perchè non centralizzare il DNS?  $\Box$  Singolo punto critico  $\Box$  volume di traffico  $\Box$  Database centralizzato lontano  $\square$  manutenzione In una parola non è possibile *scalare!*

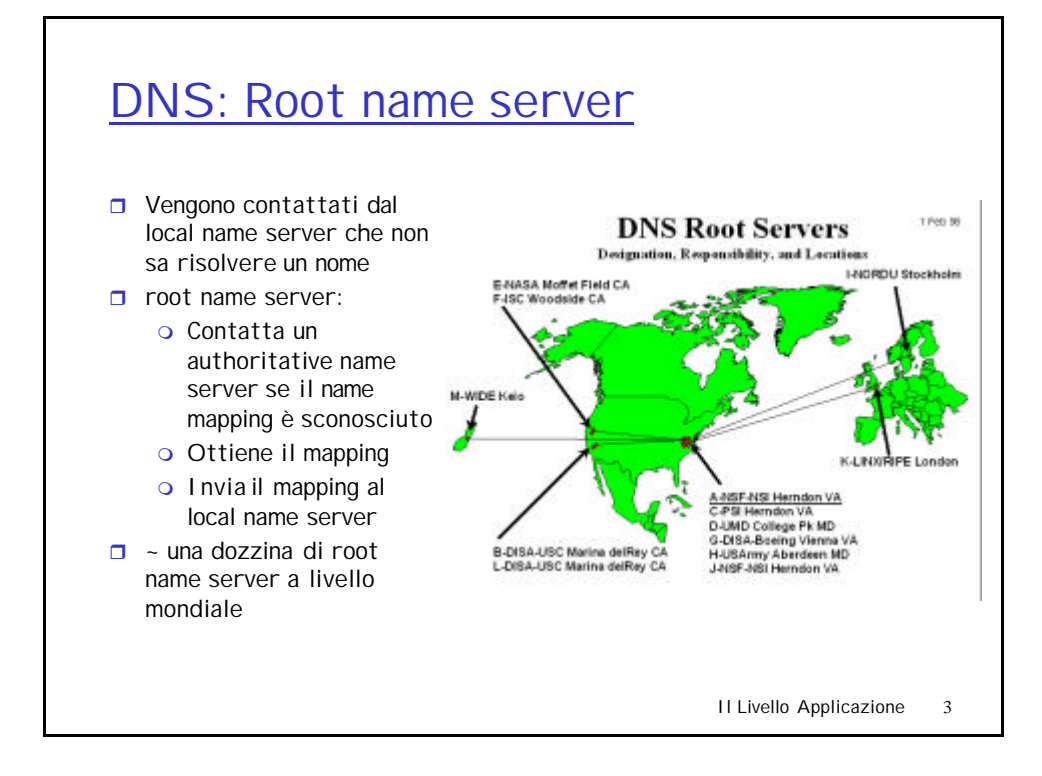

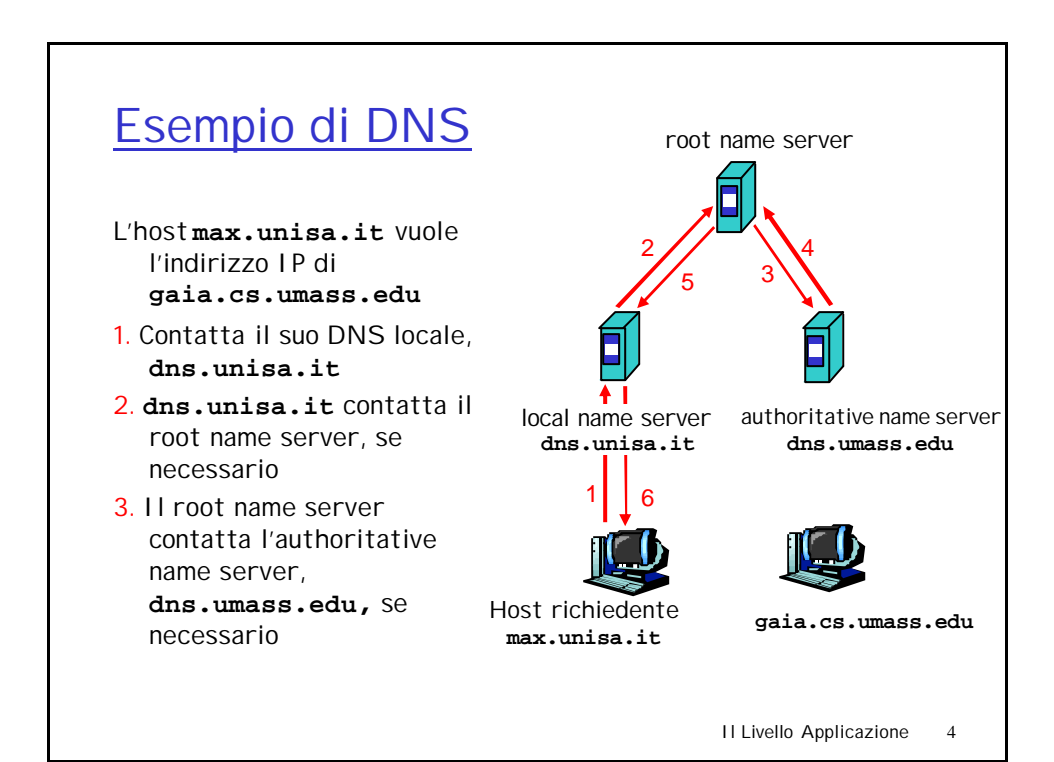

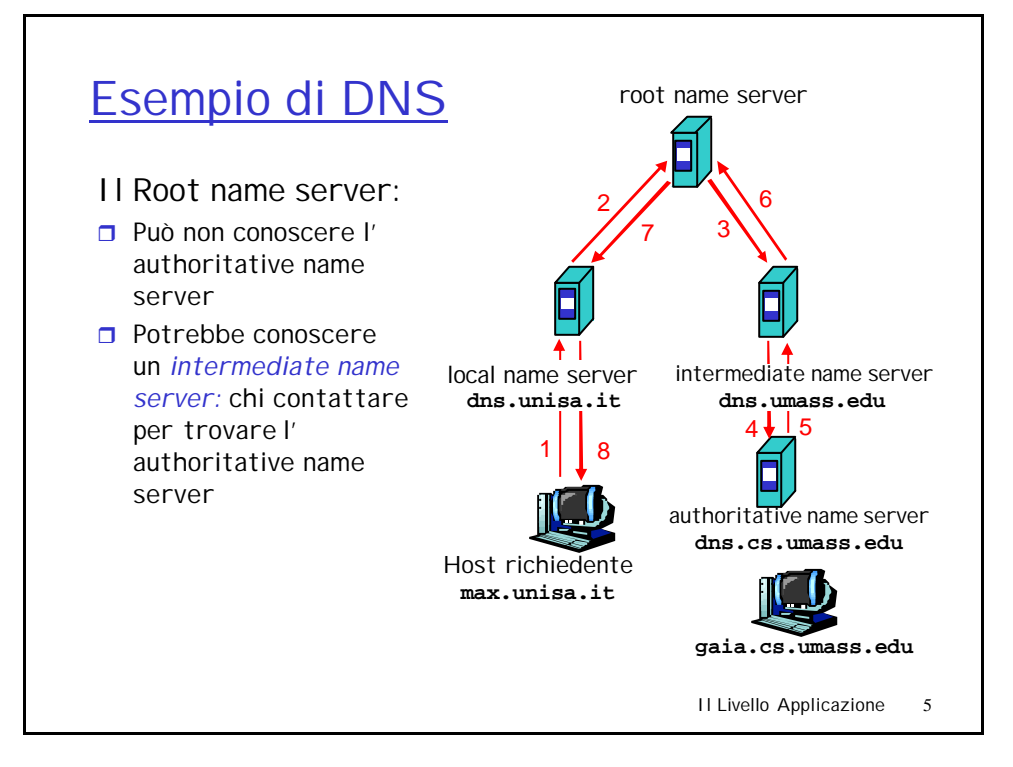

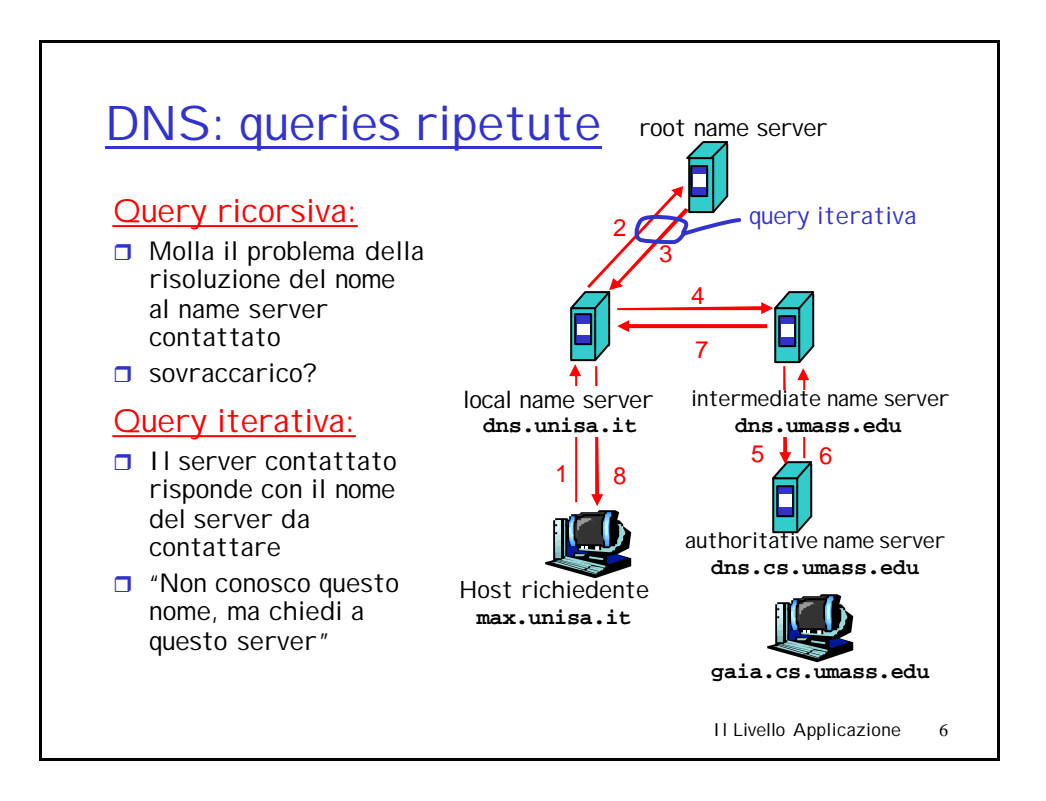

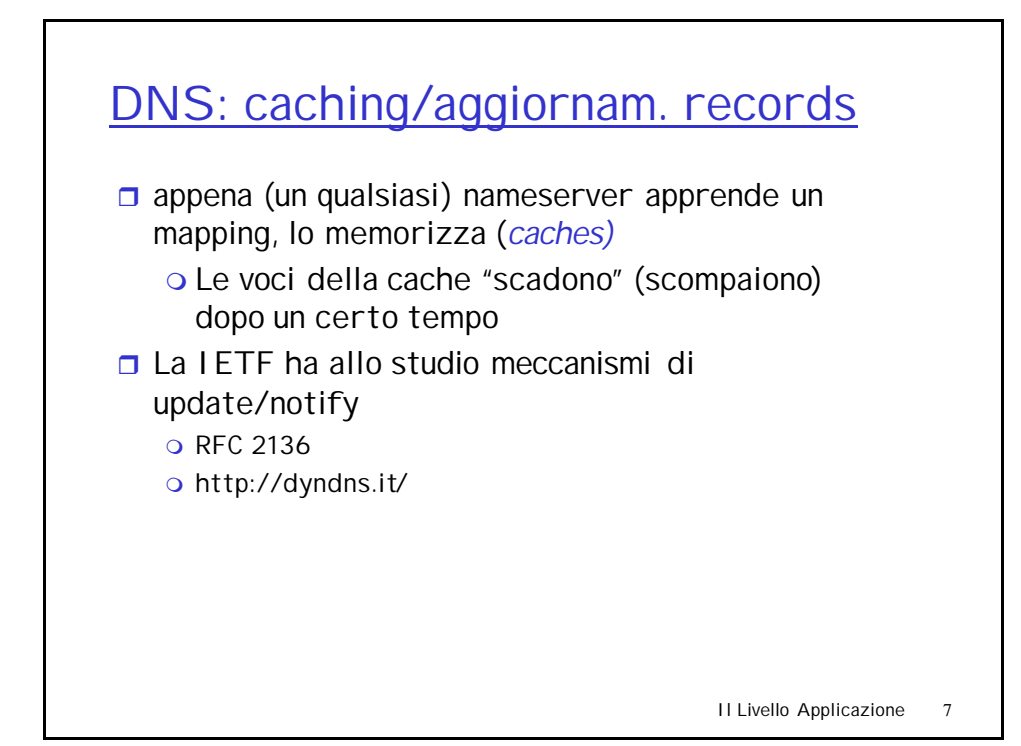

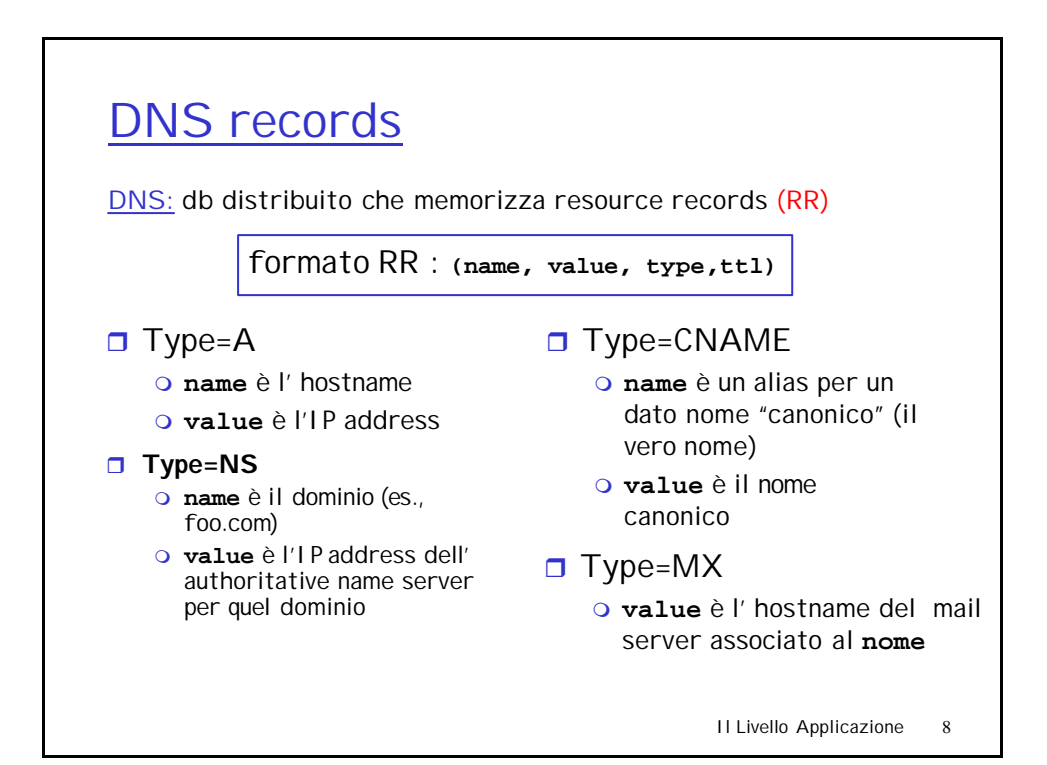

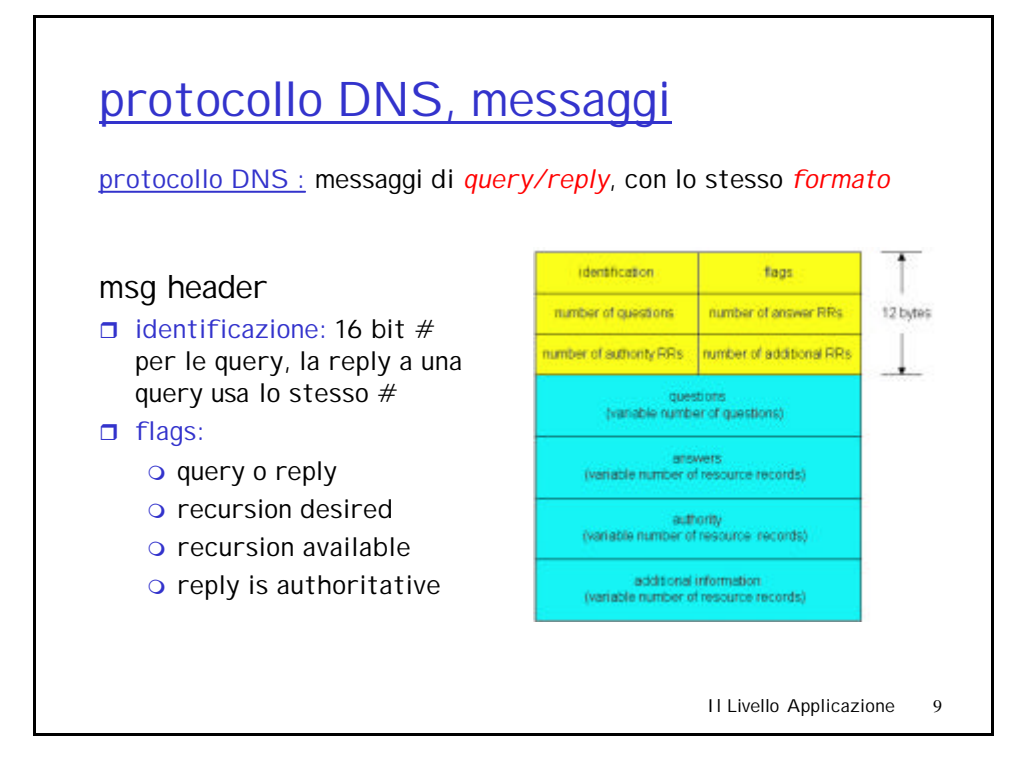

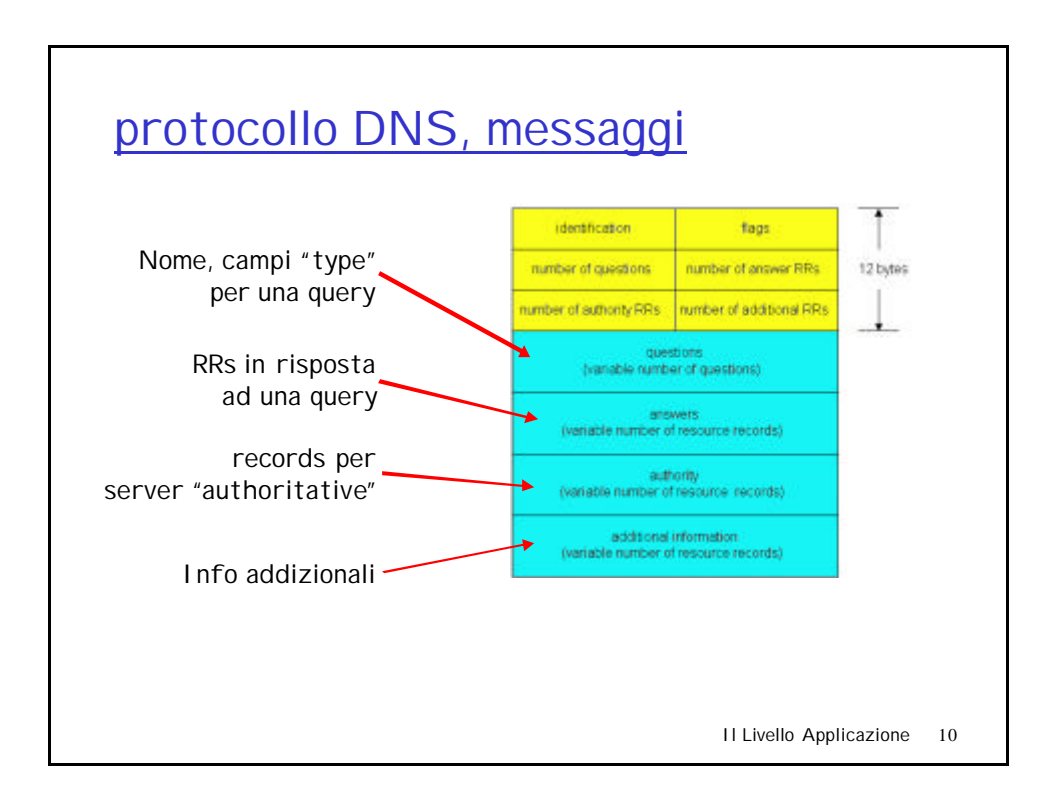

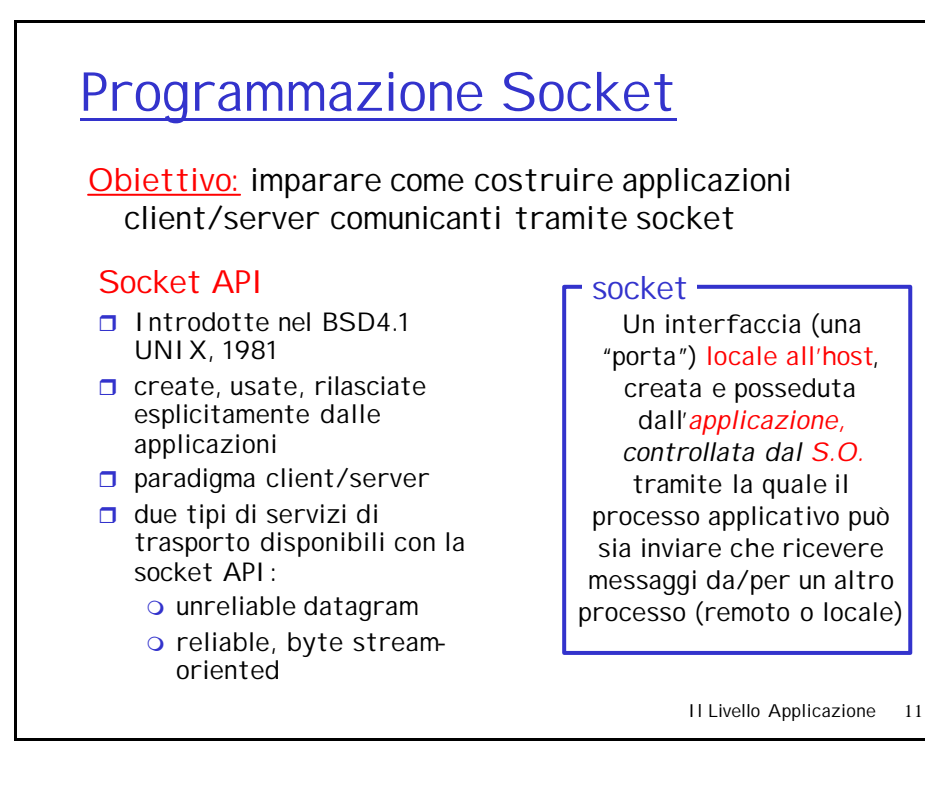

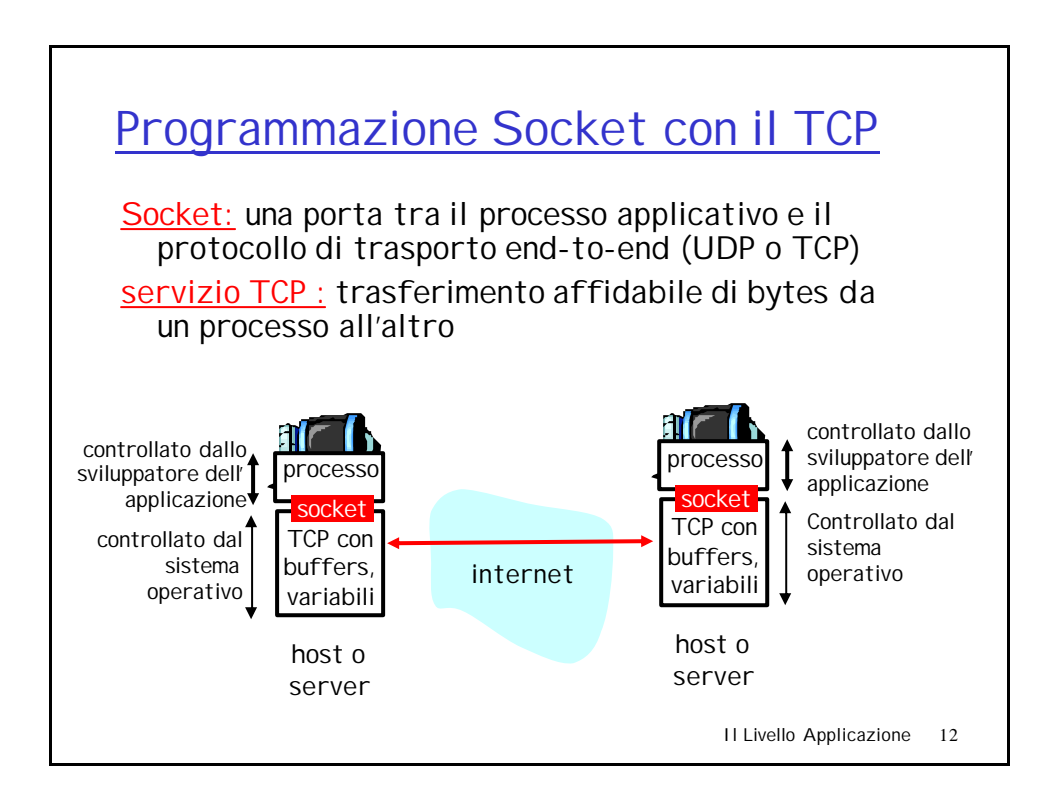

## Programmazione Socket con il TCP

#### Il client contatta il server

- **n** Il processo server deve prima essere attivato
- $\Box$  Il server deve aver creato una socket (porta) che accetta il contatto del client

#### Il client contatta il server:

- **n** Creando una socket TCP locale al client
- $\Box$  Specificando un indirizzo IP, un numero di porta del processo server
- n Quando il client crea la socket: il client TCP stabilisce una connessione con il server TCP
- Quando viene contattato dal client, il server TCP crea una nuova socket per consentire la comunicazione processo server - processo client
	- o Il server può parlare con più di un client

### **-** application viewpoint-

*Il TCP fornisce un trasferimento affidabile e ordinato di bytes tra client e server*

Il Livello Applicazione 13

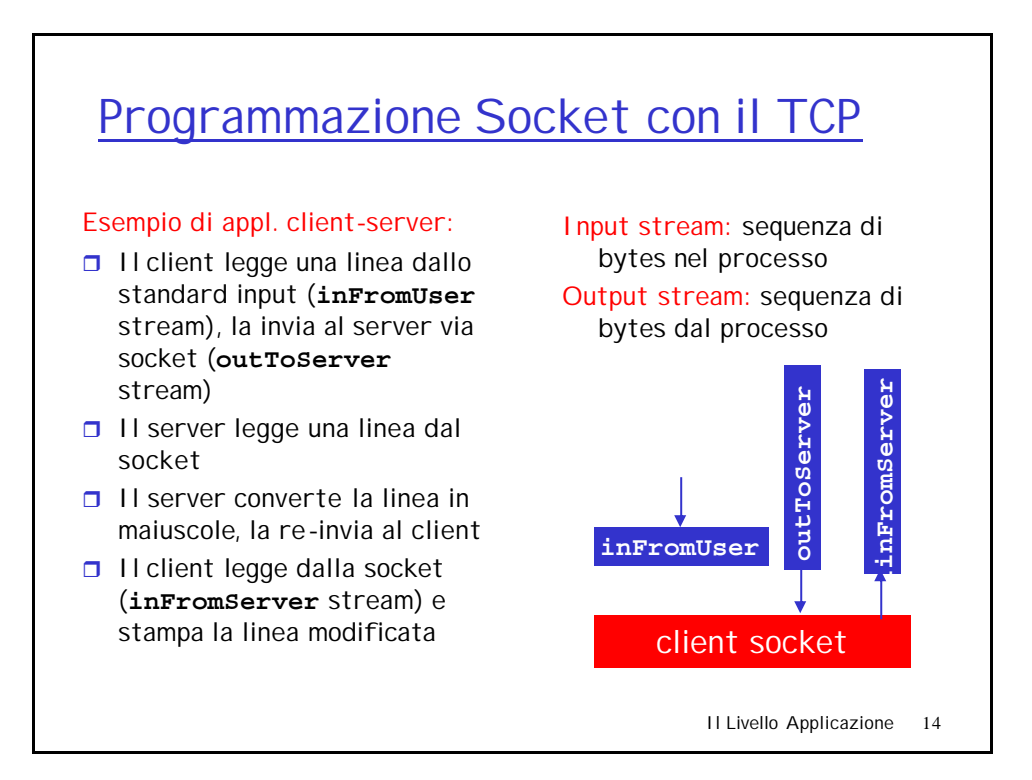

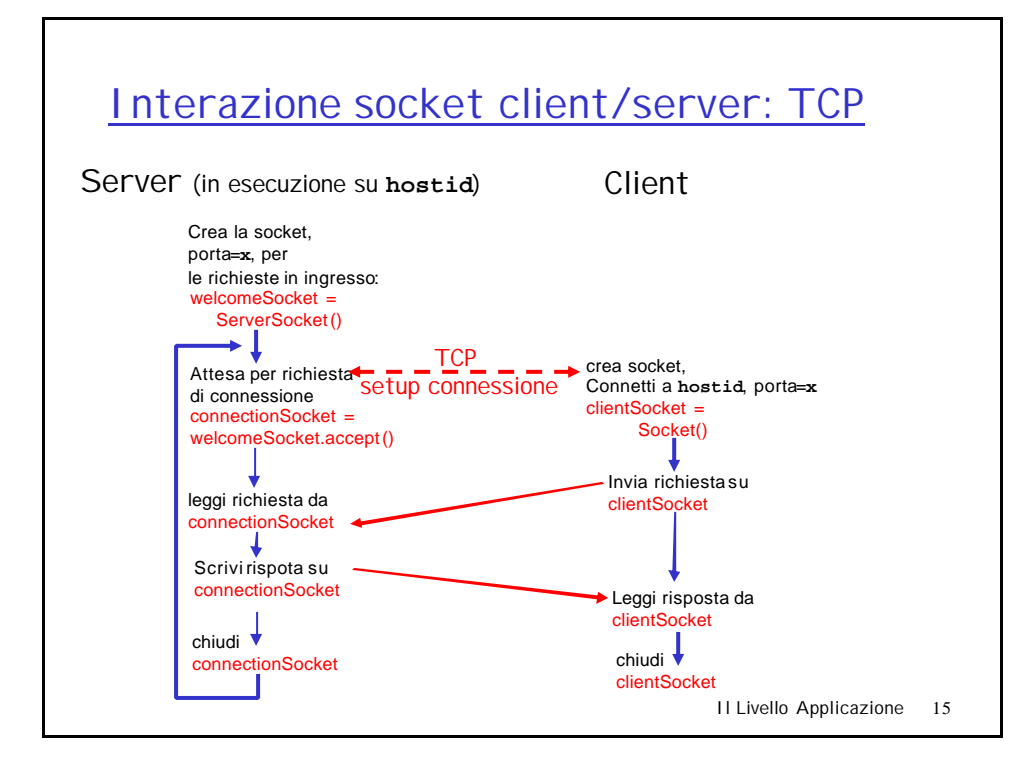

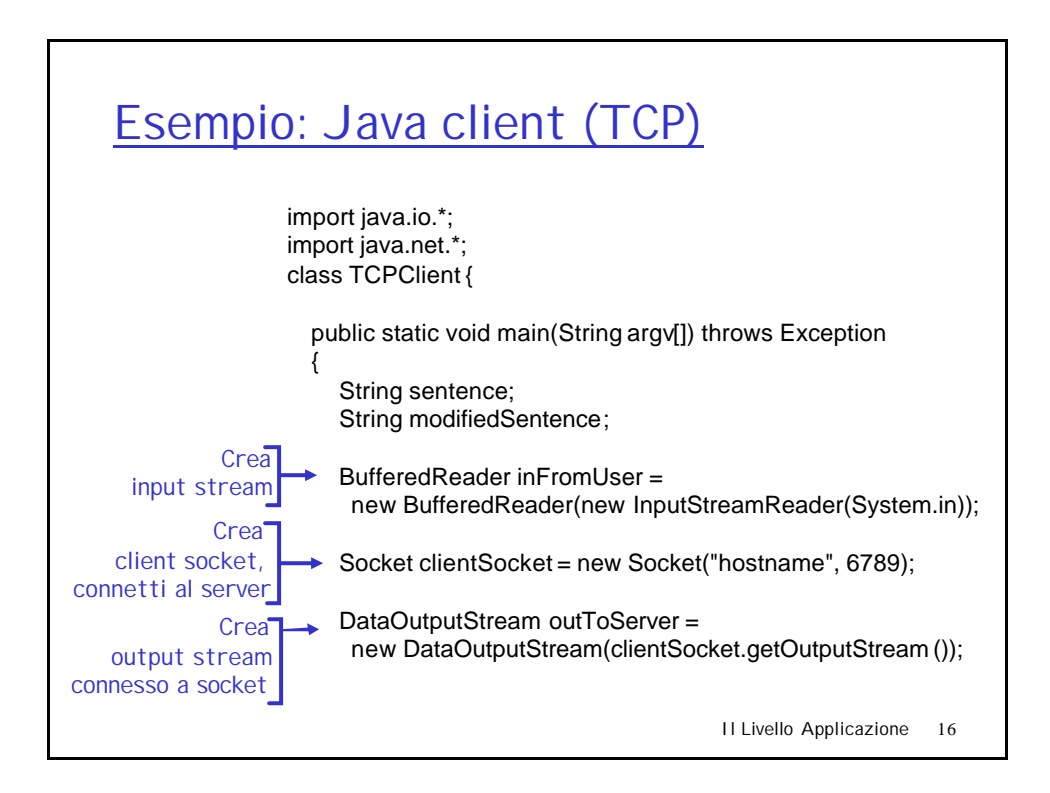

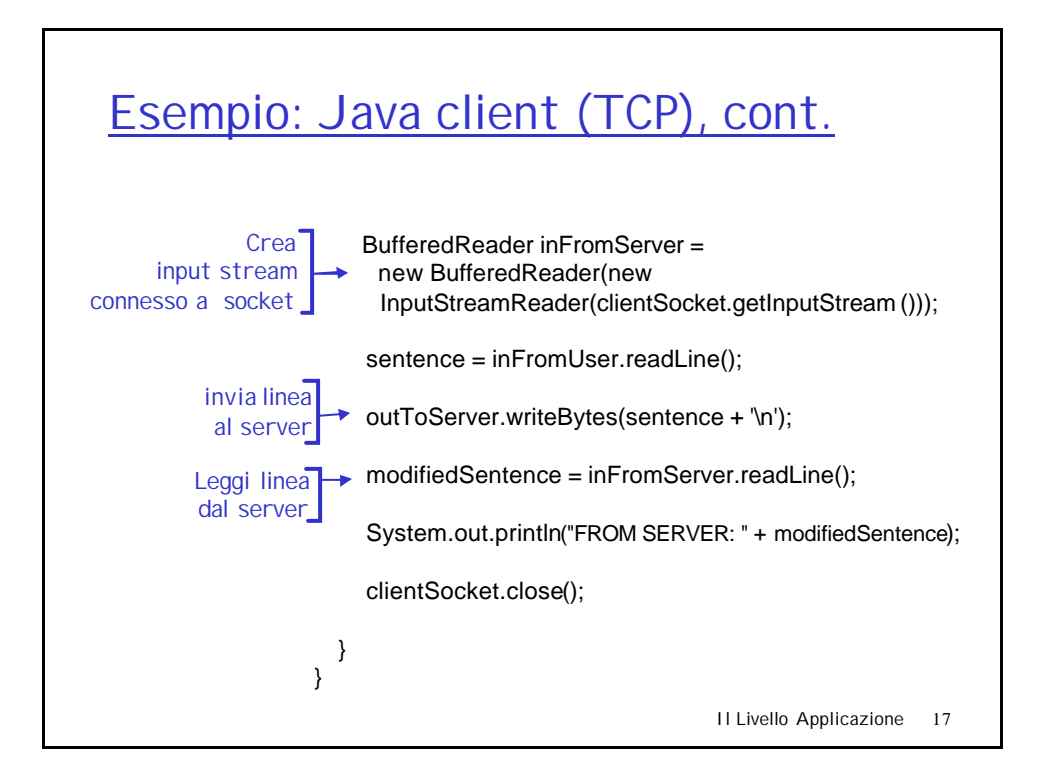

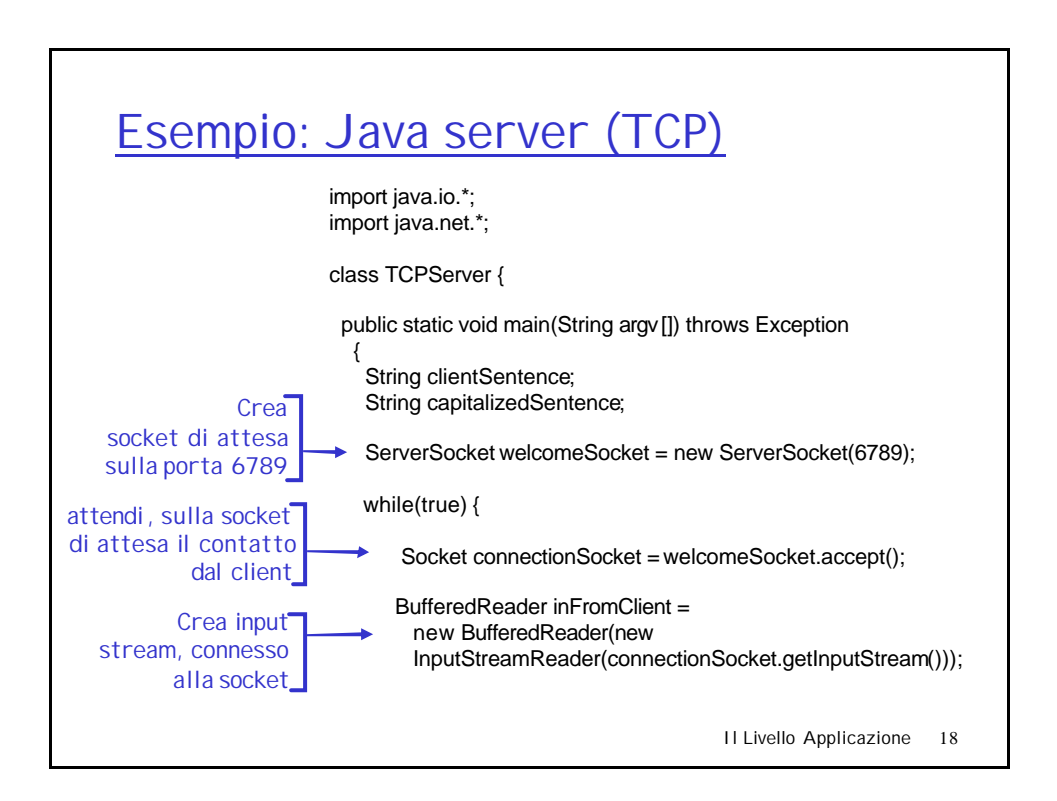

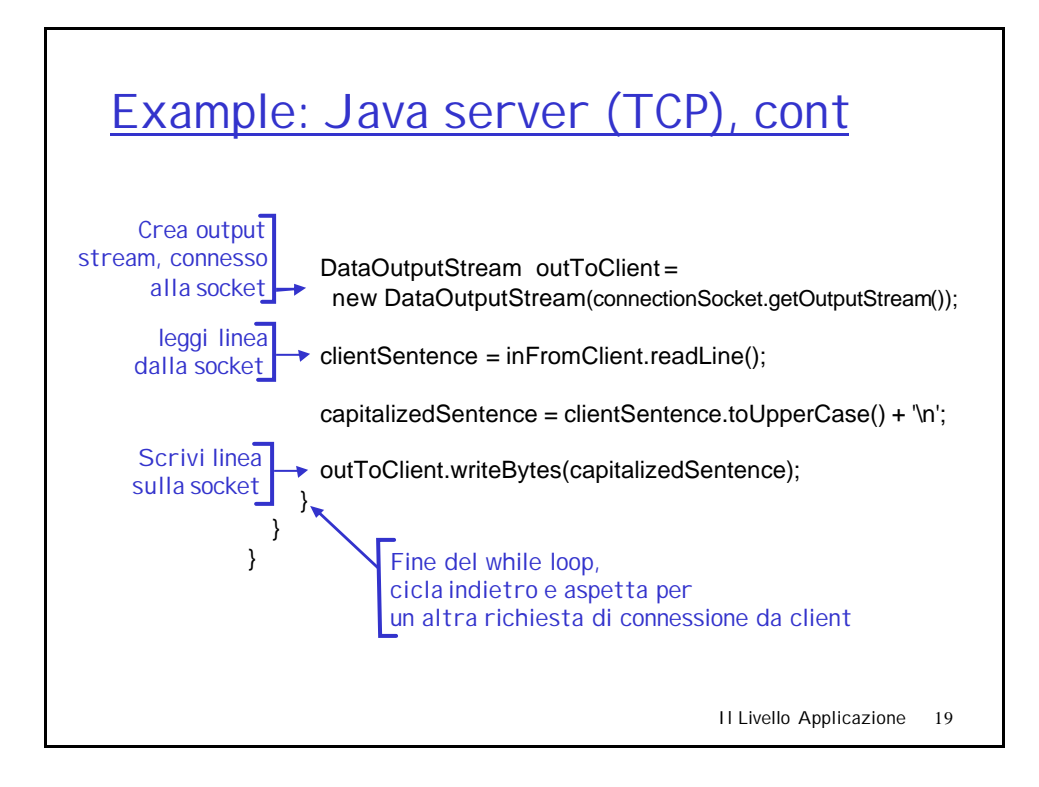

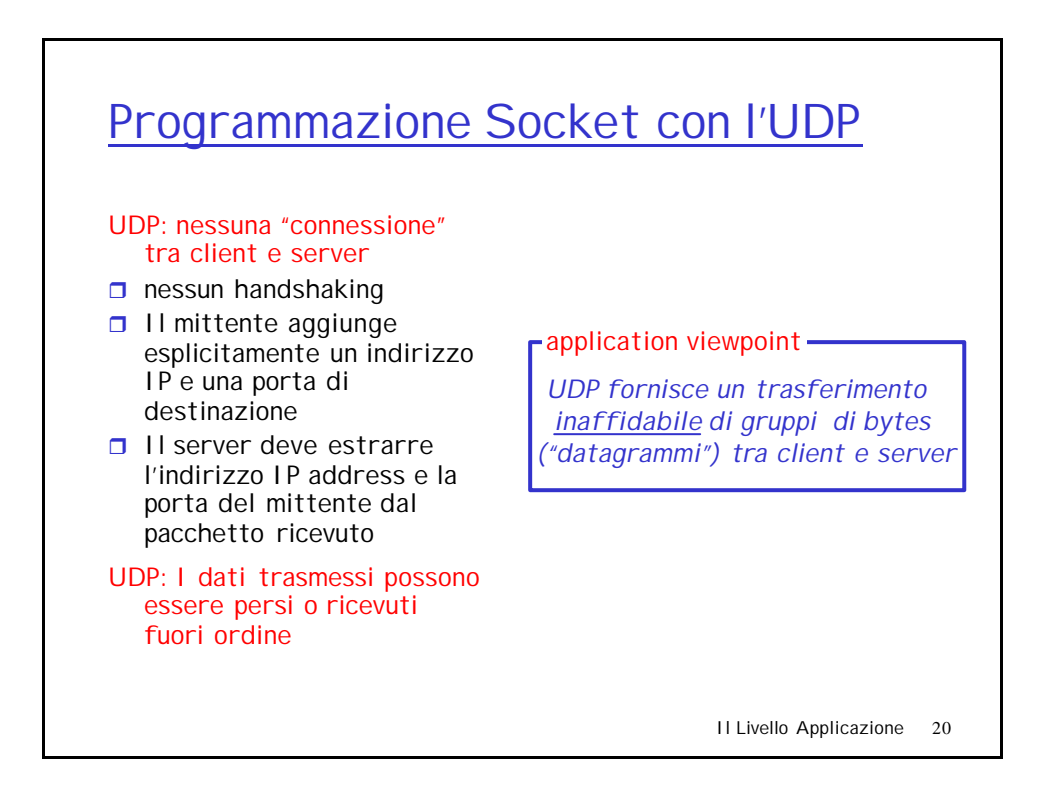

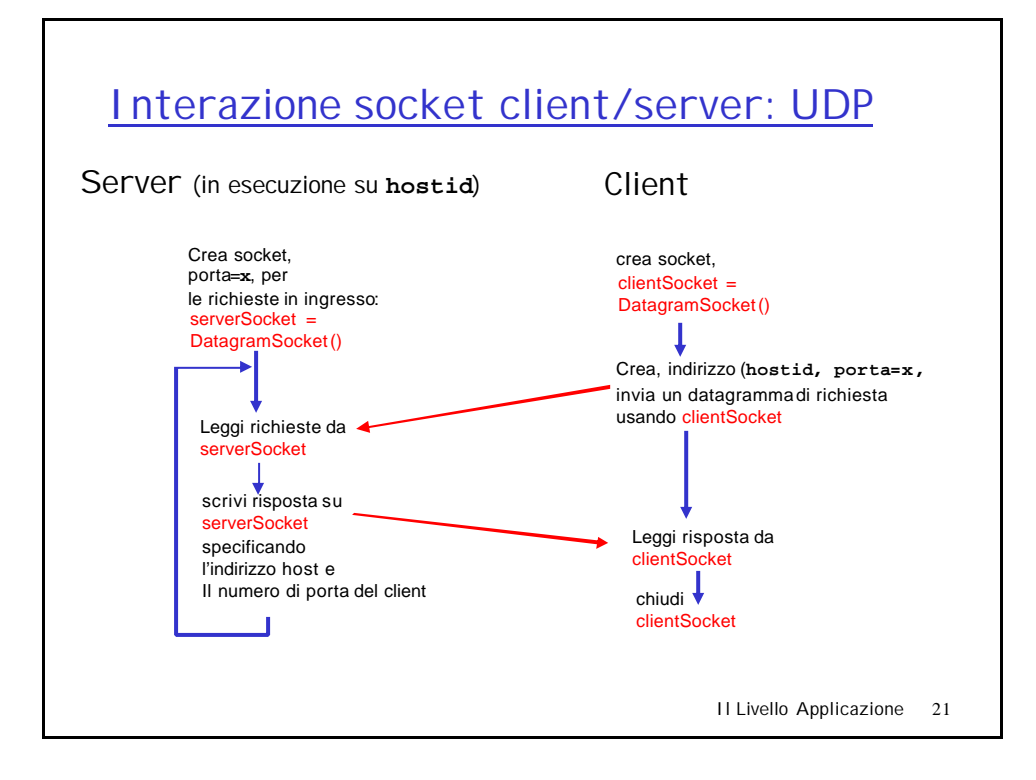

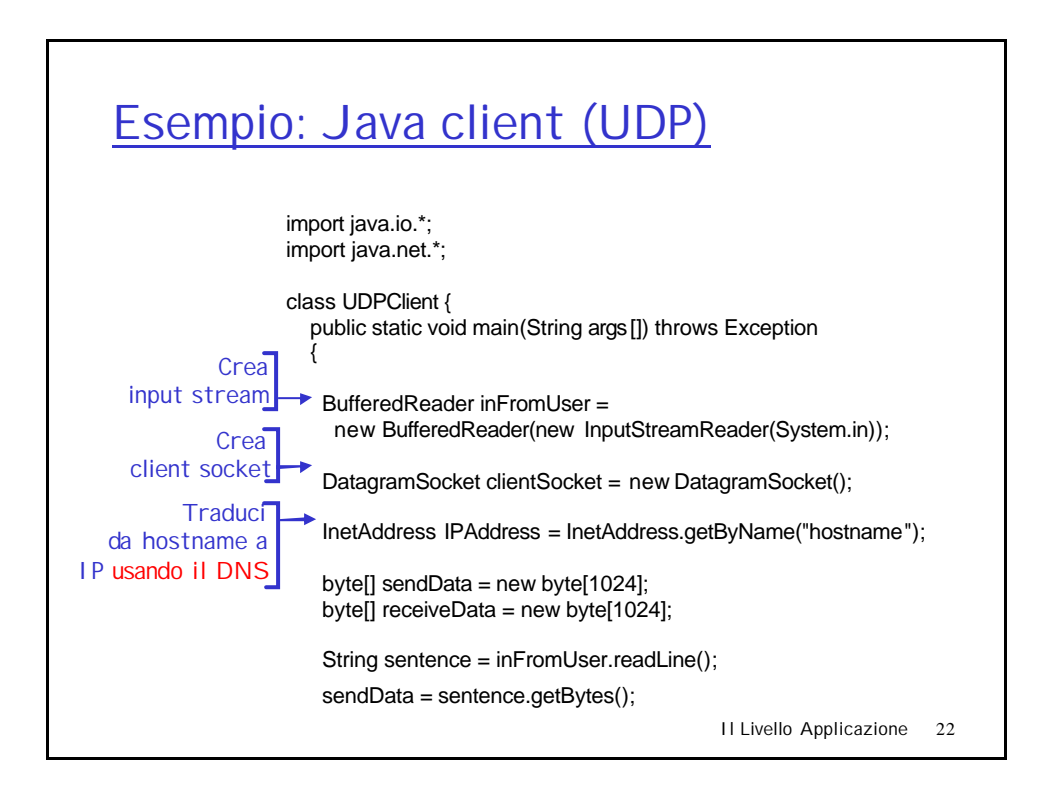

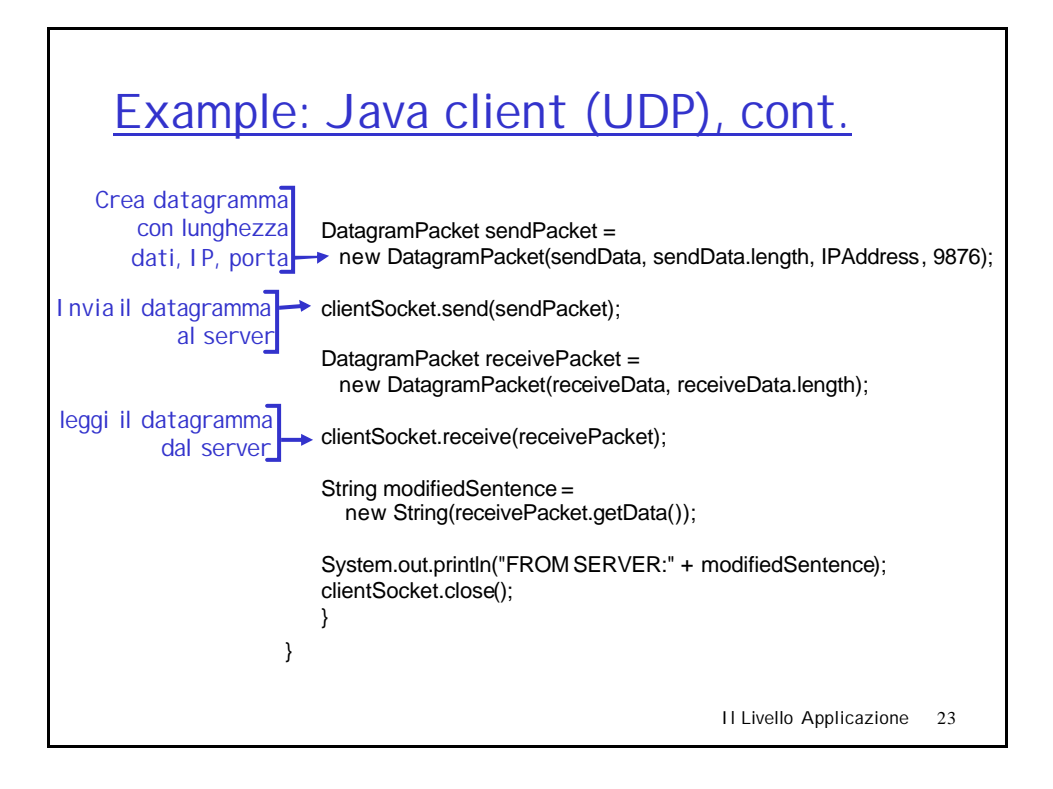

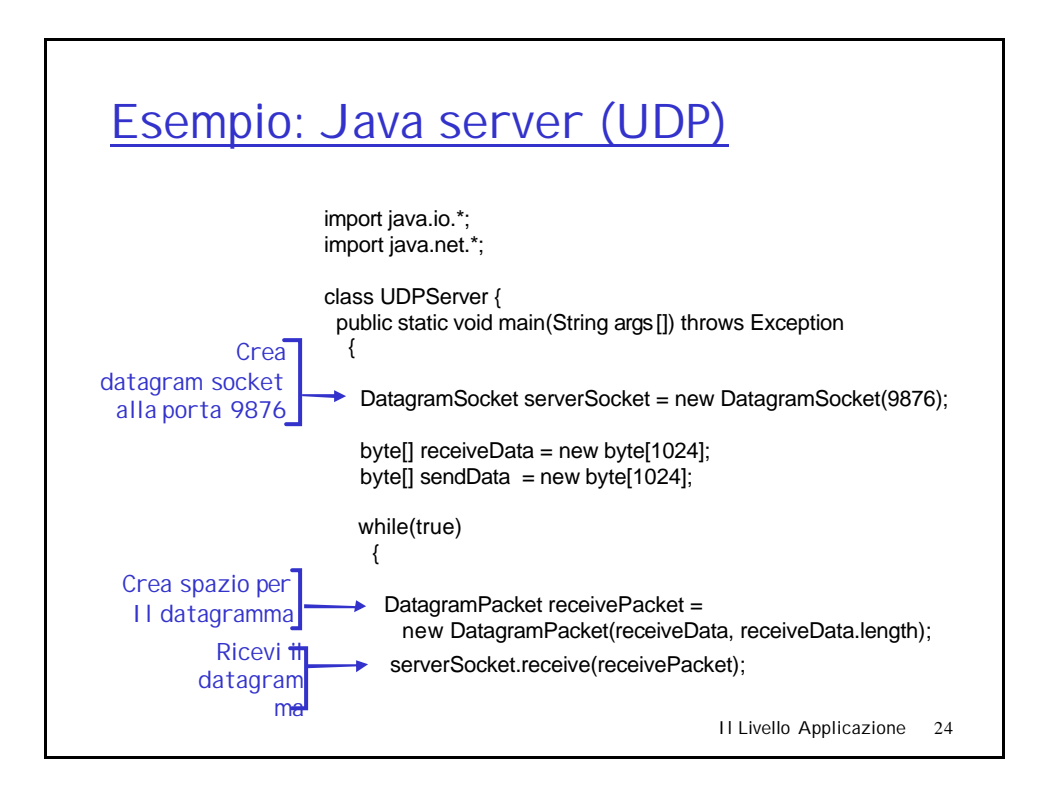

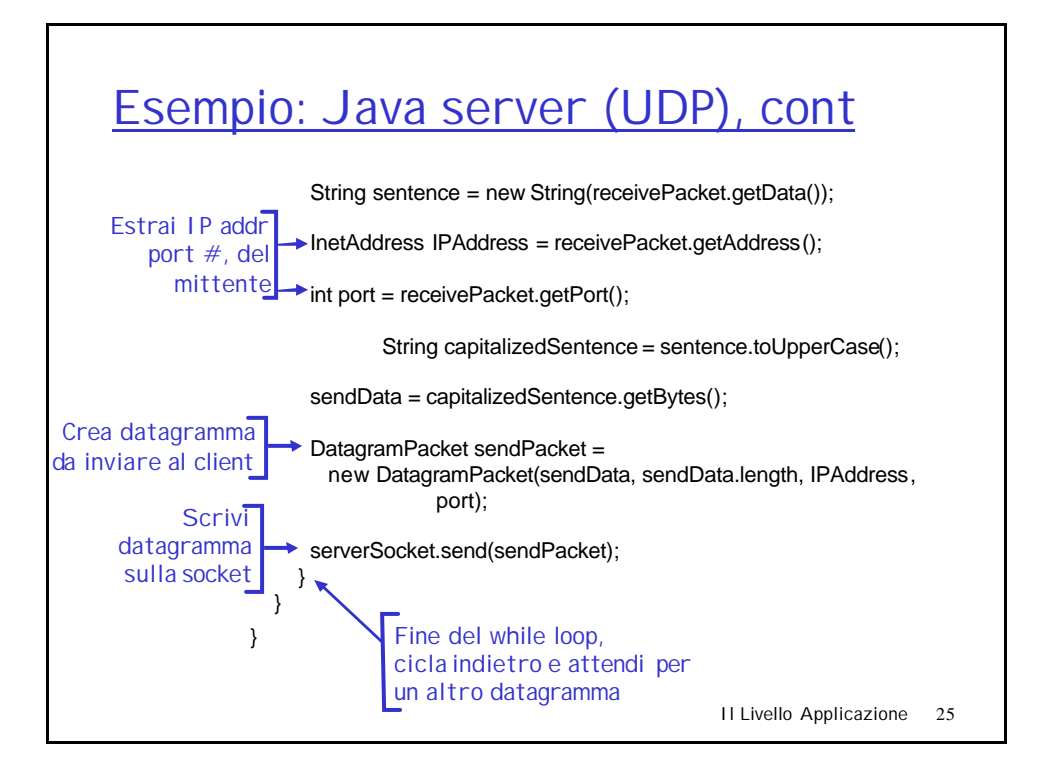

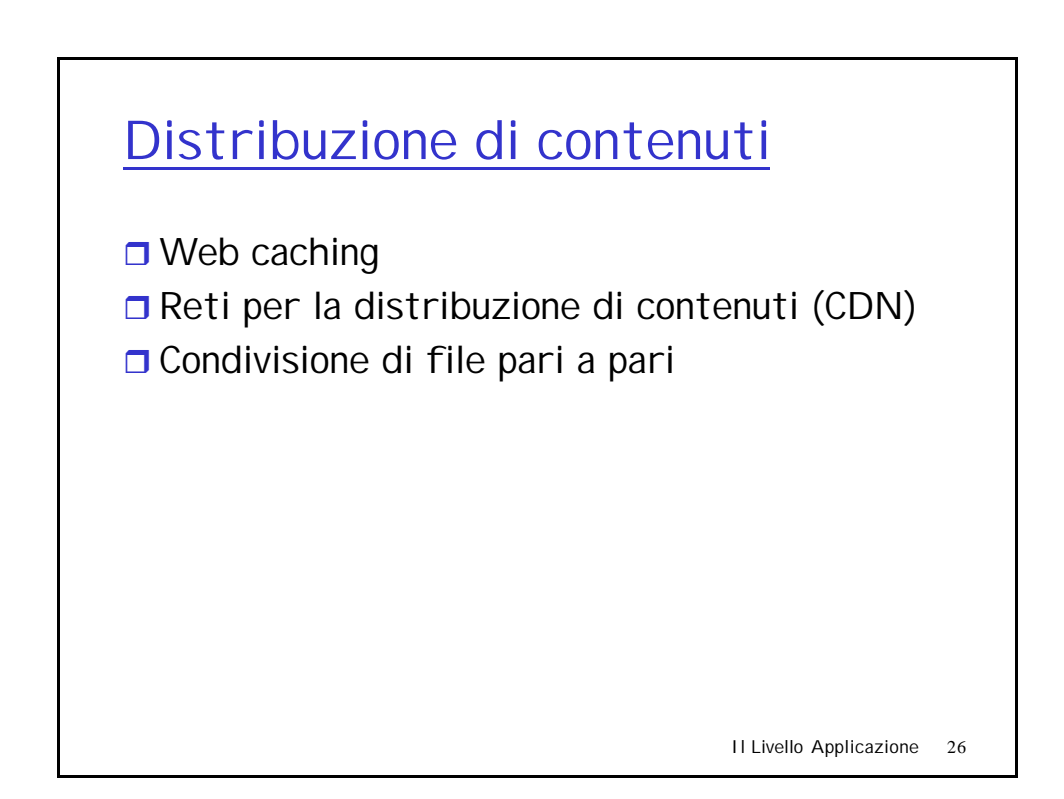

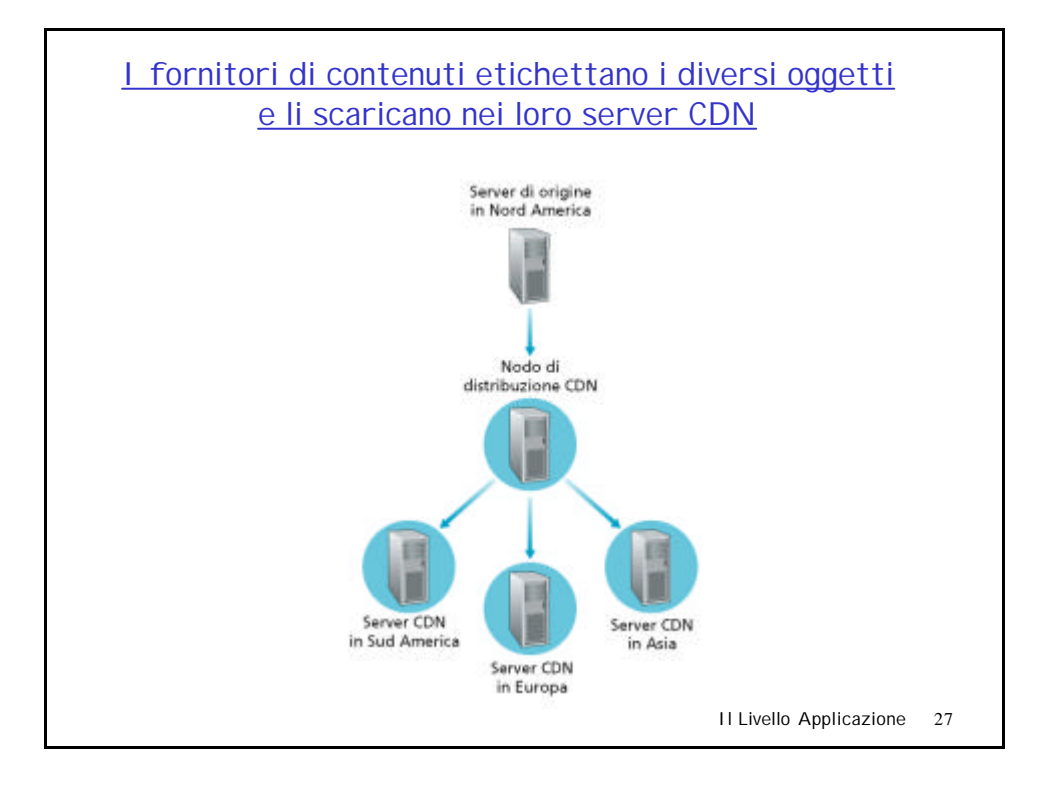

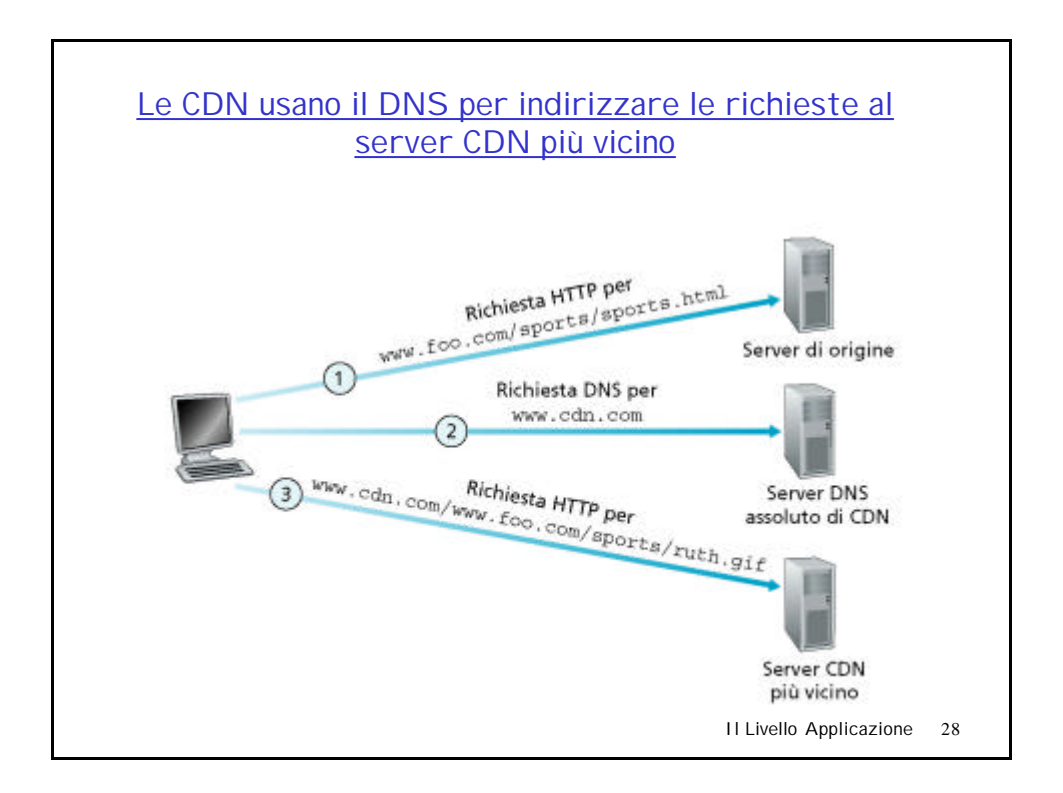

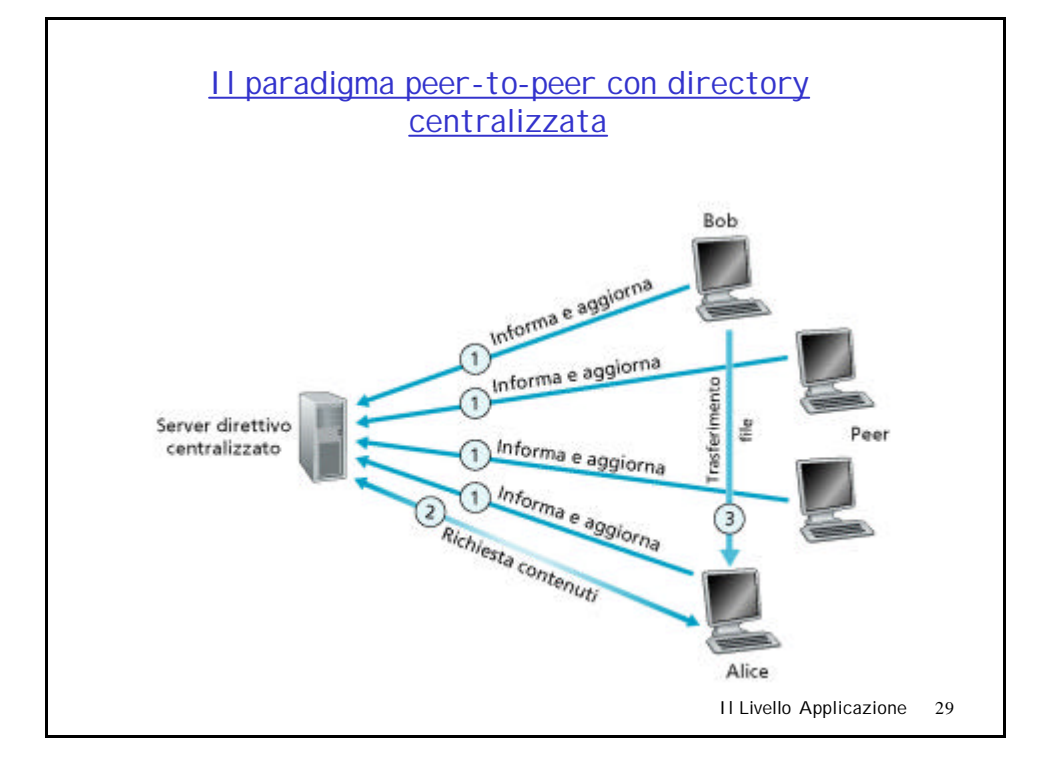

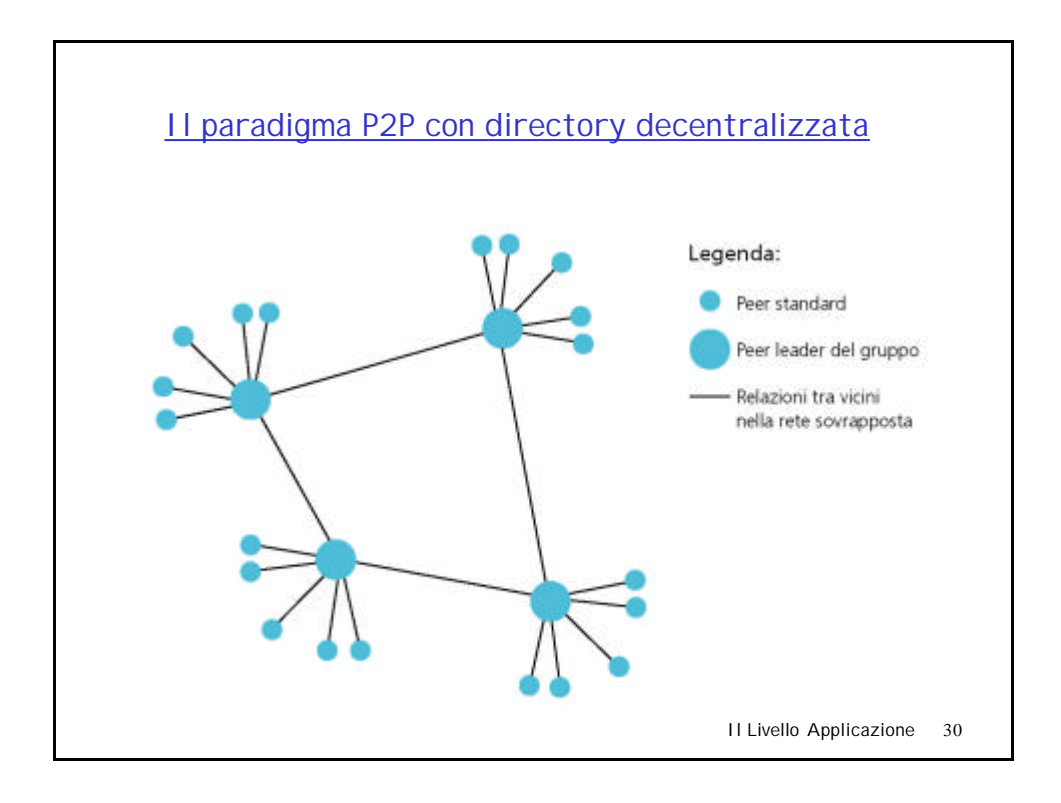

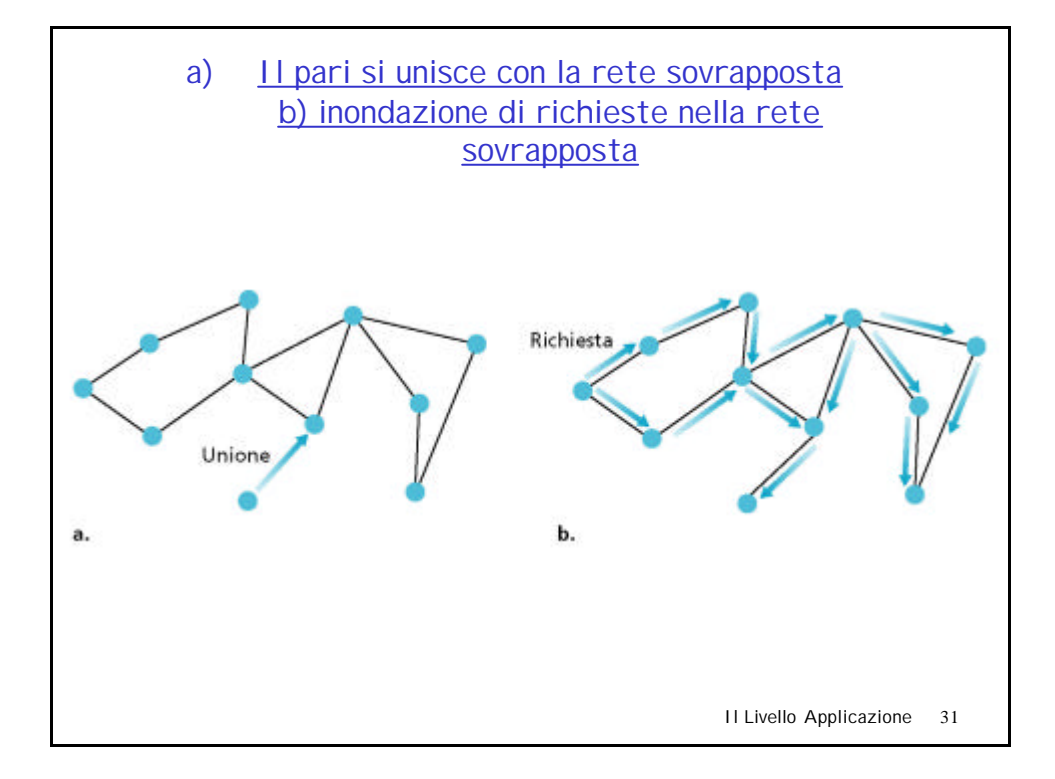

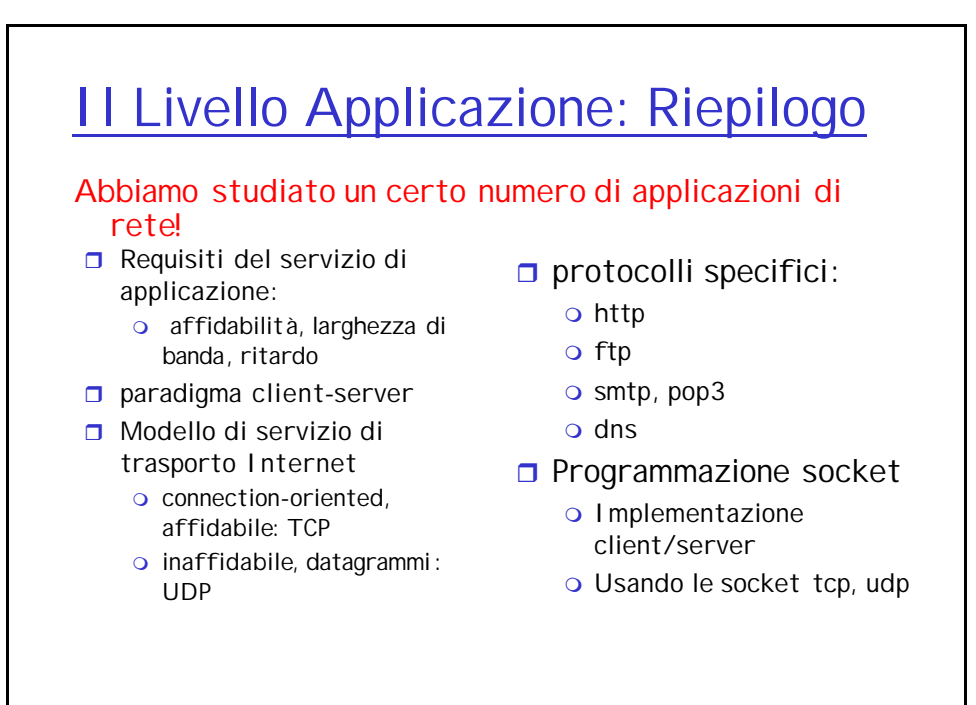

# Il Livello Applicazione: Riepilogo

Ma il nostro obiettivo principale è stato di: studiare le caratteristiche dei *protocolli*

- $\Box$  Tipico scambio di messaggi request/reply:
	- o il client chiede info o servizi
	- o il server risponde con dati, status code

**n** formati del messaggio:

- o header: campi che danno info sui dati
- $\Omega$  dati: info comunicate
- $\Box$  Messaggi dati o controllo o in-based, out-of-band
- r Centraliz./decentralizzati
- $\Box$  Con o senza stato
- $\Box$  Trasferimento affidabile/inaffidabile
- $\Box$  "complexity at network edge"
- $\Box$  sicurezza: autenticazione

Il Livello Applicazione 33